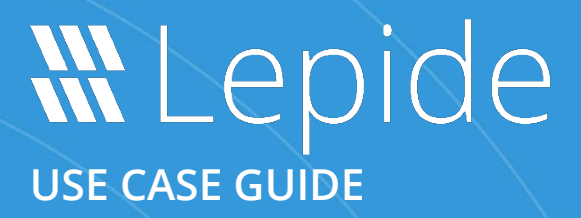

# **HOW TO USE LEPIDE TO IDENTIFY USERS WITH EXCESSIVE PRIVILEGES TO SENSITIVE DATA**

# **Table of Contents**

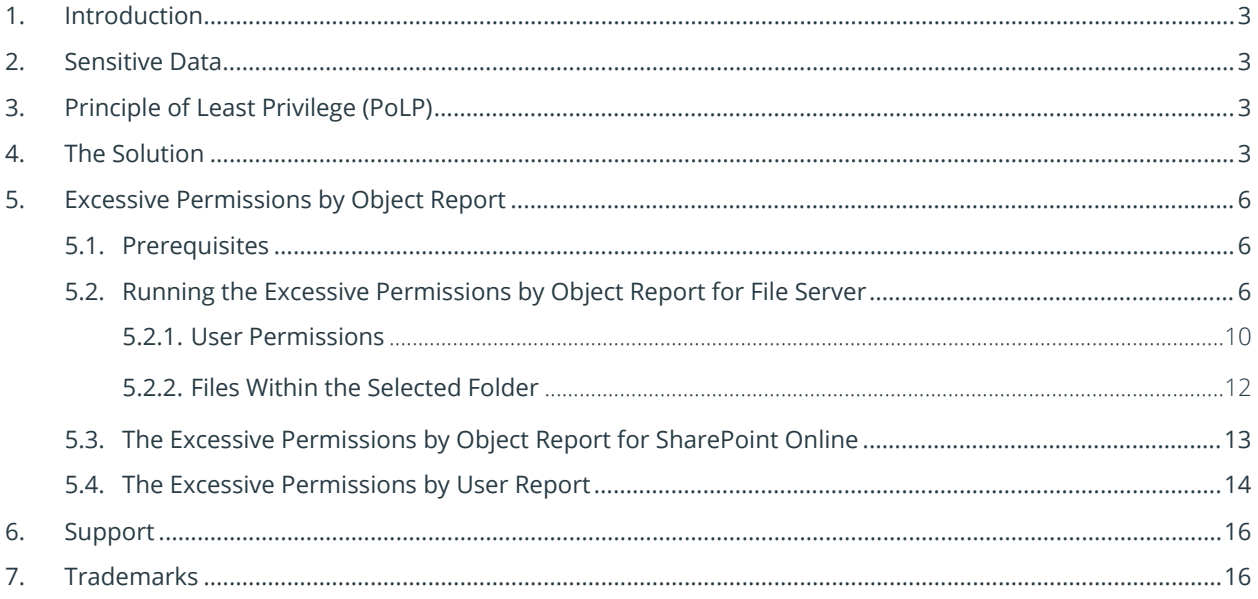

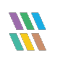

# <span id="page-2-0"></span>1.Introduction

Data breaches are a serious threat to any organization and action needs to be taken to keep the risk of their occurrence to a minimum. The focus at Lepide is to provide visibility over what's happening with your data and through visibility you can take the necessary action to mitigate risk and stay compliant.

This guide is in two parts. The first explains the ways in which you can use Lepide Data Security Platform to provide visibility to reduce data breaches with sensitive data. Th[e second section](#page-5-0) gives step-by-step instructions on how to configure the Excessive Permissions Reports to determine who has access to what data and whether that access is required.

## <span id="page-2-1"></span>2.Sensitive Data

The types of sensitive data which companies hold can include information such as social security numbers, credit card details, bank account information, and other account data that identifies customers or employees.

This information is necessary for employees to perform essential business functions but if there is uncontrolled access to this sensitive data it can lead to data breaches including fraud and identity theft, and to non-compliance.

When a user, either intentionally or accidentally, misuses legitimate privileges which they have been given it is known as privilege abuse. Despite these privileges being legitimately granted, users may access resources or perform actions that compromise data security.

Whether privilege abuse occurs through users purposefully mishandling data, or through employee carelessness, it is a security threat that must be taken seriously.

# <span id="page-2-2"></span>3.Principle of Least Privilege (PoLP)

The **Principle of Least Privilege** (PoLP) is an information security concept in which a user is given the minimum levels of access needed to perform their job functions. Applying this principle is a highly effective way to greatly reduce the chance of an attack within an organization.

To be able to do this, however, it is essential for an organization to have visibility over the complete list of users who have access to sensitive information. But as organizations grow, being able to see and understand who has access to sensitive data can become a complex and time-consuming task.

# <span id="page-2-3"></span>4.The Solution

The Lepide Data Security Platform provides a solution to this complexity with excessive permissions reports which provide visibility as to **who** has access and **what** type of sensitive data they have access to.

Once there is clarity as to exactly who requires access to do their job, it is a straightforward process to remove privileges for those who don't need them.

There are two reports within the Lepide Data Security Platform which can be used to see Excessive Permissions to sensitive data. They will both display the same data but in different ways depending on how you want to view the data. The reports are called Excessive Permissions by Object and Excessive Permissions by User.

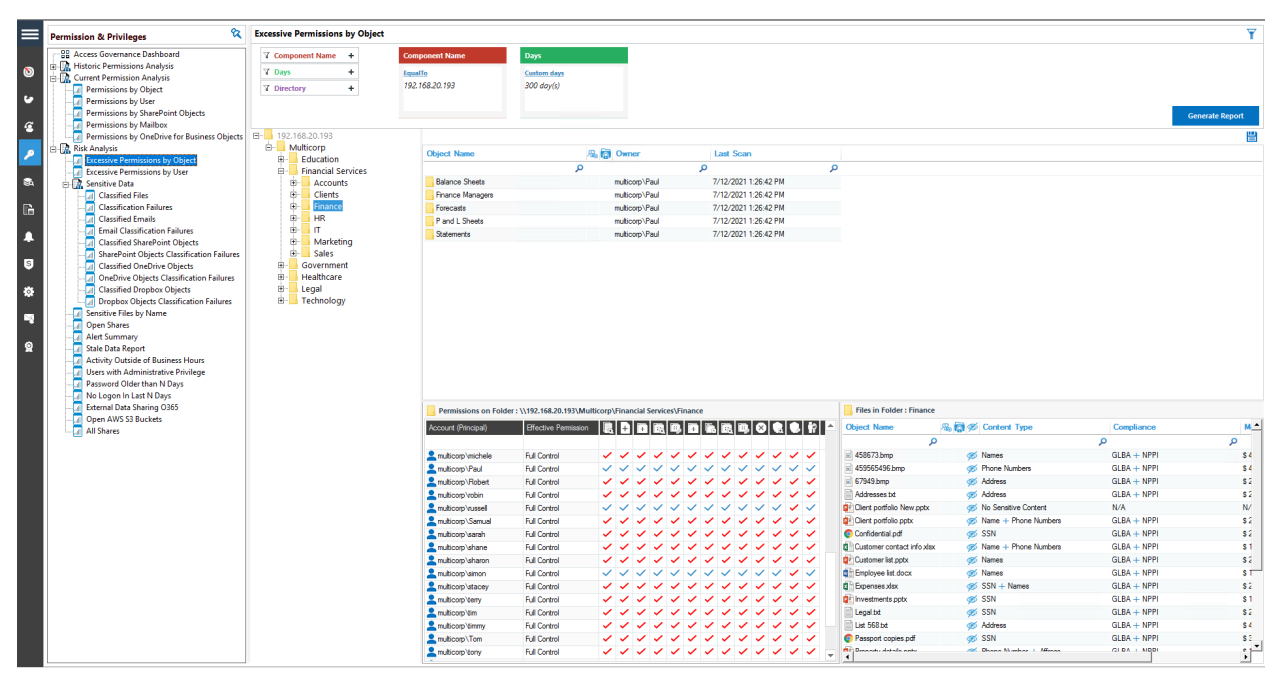

Here is an example of the **Excessive Permissions by Object Report**:

Figure 1: Excessive Permissions by Object Report

This report shows the **object structure** for the selected file server, the users who have access to the selected object and the contents of the selected object. The elements of this window will be explained in more detail below.

The second report is the **Excessive Permissions by User Report**:

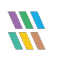

| ≡                      | e.<br><b>Permission &amp; Privileges</b>                                                                                                    | <b>Excessive Permissions by User</b>              |                                                    |                                     |                                    |                                                                                                   |                                |                                              |                           |                                              |         |         |                              | Ÿ                      |
|------------------------|----------------------------------------------------------------------------------------------------|---------------------------------------------------|----------------------------------------------------|-------------------------------------|------------------------------------|---------------------------------------------------------------------------------------------------|--------------------------------|----------------------------------------------|---------------------------|----------------------------------------------|---------|---------|------------------------------|------------------------|
| $\bullet$<br>$\bullet$ | -98 Access Governance Dashboard<br><b>R. D. Historic Permissions Analysis</b><br><b>Current Permission Analysis</b><br>Permissions by Object<br>Permissions by User<br><b>A Permissions by SharePoint Objects</b> | 7 Component Name +<br>7 User<br>÷.<br>7 Days<br>÷ | <b>Component Name</b><br>EqualTo<br>192.168.20.193 | Days:<br>30 days                    |                                    |                                                                                                   |                                |                                              |                           |                                              |         |         |                              | <b>Generate Report</b> |
| $\epsilon$             | Permissions by Mailbox<br>Permissions by OneDrive for Business Objects                                                                                                    | $\mathbf{B}$ multicorp                            |                                                    |                                     |                                    |                                                                                                   |                                |                                              |                           |                                              |         |         |                              |                        |
| ۱p                     | Risk Analysis                                                                                                    | SO61000-CMJLS7GJQ0VS                              | <b>Object Name</b>                                 |                                     | <b>B. Ell Path</b>                 |                                                                                                   | Owner                          | <b>Last Scan</b>                             |                           | <b>Last Modified</b>                         |         |         |                              | <b>ABBRAHARDOCK</b>    |
|                        | <b>Excessive Permissions by Object</b><br><b>Excessive Permissions by User</b>                                                                                                    | $2$ adam                                          |                                                    | $\circ$                             |                                    | $\circ$                                                                                           |                                | $\circ$                                      | $\circ$                   |                                              | $\circ$ |         |                              |                        |
| $\bullet$              | <b>Sensitive Data</b>                                                                                                    | $2$ admin<br>Administrator                        | 4 192.168.20.193                                   |                                     |                                    |                                                                                                   |                                |                                              |                           |                                              |         |         |                              |                        |
| $\mathbb{R}$           | <b>Classified Files</b><br><b>Classification Failures</b>                                                                                                    | adrian                                            | A Multicorp                                        |                                     | E:VAulticorp                       |                                                                                                   | 192 168 20 193\Administrators  | 7/12/2021 1:26:42 PM                         |                           | 3/24/2021 11:14:04 AM                        |         | ノンシンシン  |                              |                        |
|                        | <b>Classified Emails</b>                                                                                                    | $2$ alan                                          |                                                    | Education                           | E:\Multicorp\Education             |                                                                                                   | multicorp Germa                | 7/12/2021 1:26:42 PM                         |                           | 3/23/2021 5:31:36 PM                         |         |         |                              |                        |
| Ā                      | <b>All Email Classification Failures</b>                                                                                                    | 2 anthony                                         |                                                    | <b>Financial Services</b>           | E:\Multicorp\Financial Services    |                                                                                                   | multicorp/Paul                 | 7/12/2021 1:26:42 PM                         |                           | 3/23/2021 5:31:36 PM                         |         |         |                              |                        |
|                        | <b>Tal Classified SharePoint Objects</b>                                                                                                    | <b>A</b> ben                                      | $\overline{b}$                                     | Accounts                            |                                    | E:\Multicorp\Financial Services\Acco                                                              | multicorp/Paul                 | 7/12/2021 1:26:42 PM                         |                           | 6/23/2021 2:18:57 PM                         |         |         |                              |                        |
| $\bullet$              | SharePoint Objects Classification Failures                                                                                                    | 2 <sub>iii</sub>                                  | ь<br>$\mathbf{b}$                                  | Clients<br>Finance                  |                                    | E:\Multicorp\Financial Services\Clients<br>E:\Multicorp\Financial Services\Finance multicorp\Paul | multicorp/Paul                 | 7/12/2021 1:26:42 PM<br>7/12/2021 1:26:42 PM |                           | 3/23/2021 5:31:36 PM<br>6/23/2021 5:55:15 PM |         |         |                              |                        |
|                        | <b>All Classified OneDrive Objects</b><br><b>DI OneDrive Objects Classification Failures</b>                                                                                                    | <b>A</b> hrian                                    | b.                                                 | <b>HR</b>                           |                                    | E:\Multicorp\Financial Services\HR                                                                | multicorp <sup>1</sup> /Paul   | 7/12/2021 1:26:42 PM                         |                           | 3/23/2021 5:31:36 PM                         |         |         |                              |                        |
| ø                      | <b>Tal Classified Dropbox Objects</b>                                                                                                    |                                                   | Þ.                                                 | <b>IT</b>                           | E:\Multicorp\Financial Services\IT |                                                                                                   | multicorp <sup>1</sup> /Paul   | 7/12/2021 1:26:42 PM                         |                           | 3/23/2021 5:31:36 PM                         |         |         |                              |                        |
|                        | <b>Dropbox Objects Classification Failures</b>                                                                                                    | 2 <sub>car</sub>                                  | b.                                                 | Marketing                           |                                    | E:\Multicorp\Financial Services\Marke multicorp\Paul                                              |                                | 7/12/2021 1:26:42 PM                         |                           | 3/23/2021 5:31:36 PM                         |         |         |                              |                        |
| E,                     | Sensitive Files by Name                                                                                                    | <b>2</b> chandler                                 | b.                                                 | Sales                               |                                    | E:\Multicorp\Financial Services\Sales                                                             | multicorp/Paul                 | 7/12/2021 1:26:42 PM                         |                           | 3/23/2021 5:31:36 PM                         |         |         |                              |                        |
|                        | Open Shares                                                                                                    | <b>A</b> chris                                    |                                                    | Government                          | E:\Multicorp\Government            |                                                                                                   | multicorp/phil                 | 7/12/2021 1:26:42 PM                         |                           | 3/23/2021 5:31:36 PM                         |         |         |                              |                        |
| ୁ                      | <b>Alert Summary</b>                                                                                                    | & craig                                           |                                                    | Heathcare                           | E:\Multicorp\Healthcare            |                                                                                                   | multicorp/ Paul                | 7/12/2021 1:26:42 PM                         |                           | 3/23/2021 5:31:37 PM                         |         |         |                              |                        |
|                        | Stale Data Report<br>Activity Outside of Business Hours                                                                                                    | 4 daniel                                          | b.                                                 | Legal                               | E:\Multicorp\Legal                 |                                                                                                   | multicorp/adam                 | 7/12/2021 1:26:42 PM                         |                           | 3/23/2021 5:31:37 PM                         |         |         |                              |                        |
|                        | Il Users with Administrative Privilege                                                                                                    | $\Delta$ david                                    |                                                    | <b>Ford Technology</b>              | E:\Multicorp\Technology            |                                                                                                   | multicorp/ben                  | 7/12/2021 1:26:42 PM                         |                           | 3/23/2021 5:31:37 PM                         |         | シンシンシンシ | $\checkmark$<br>$\checkmark$ |                        |
|                        | <b>A</b> Password Older than N Days                                                                                                    | DefaultAccount                                    |                                                    |                                     |                                    |                                                                                                   |                                |                                              |                           |                                              |         |         |                              |                        |
|                        | No Logon In Last N Days                                                                                                    | $2$ derek                                         | $\left  \cdot \right $                             |                                     |                                    |                                                                                                   |                                |                                              |                           |                                              |         |         |                              |                        |
|                        | <b>External Data Sharing O365</b><br>Open AWS S3 Buckets                                                                                                    | $\Delta$ dominic                                  | Name                                               |                                     | <b>B. 图 @ Content Type</b>         |                                                                                                   | Compliance                     |                                              | Monetary Value Risk Level |                                              |         |         |                              |                        |
|                        | <b>All Shares</b>                                                                                                    | edward                                            |                                                    | $\circ$                             |                                    |                                                                                                   | $\Omega$                       | ۵                                            | ٥                         | ۵                                            |         |         |                              |                        |
|                        |                                                                                                    | $2$ emily                                         | $= 458673$ bmo                                     |                                     | 6% Names                           |                                                                                                   | $GLBA + NPPI$                  | \$4225                                       | 1495                      |                                              |         |         |                              |                        |
|                        |                                                                                                    | Ext_Contractor                                    |                                                    | 459565496.bmp                       | S Phone Numbers                    |                                                                                                   | $GLBA + NPPI$                  | \$4875                                       | 2925                      |                                              |         |         |                              |                        |
|                        |                                                                                                    | & Gemma                                           | 67949.bmp                                          |                                     | di Address                         |                                                                                                   | $GLBA + NPPI$                  | \$2688                                       | 966                       |                                              |         |         |                              |                        |
|                        |                                                                                                    | & Geoff                                           | Addresses.bd                                       |                                     | dis Address                        |                                                                                                   | GLBA + NPPI                    | \$2925                                       | 1755                      |                                              |         |         |                              |                        |
|                        |                                                                                                    | $2$ alen                                          |                                                    | <b>DE Client portfolio New potx</b> | 35 No Sensitive Content            |                                                                                                   | N/A                            | N/A                                          | N/A                       |                                              |         |         |                              |                        |
|                        |                                                                                                    | $2$ Guest                                         |                                                    | <b>DE Cient portfolio potx</b>      | 6% Name + Phone Numbers            |                                                                                                   | GLBA + NPPI                    | \$2518                                       | 1811                      |                                              |         |         |                              |                        |
|                        |                                                                                                    | $2$ awen                                          | Confidential odf                                   |                                     | @S SSN                             |                                                                                                   | $GLBA + NPPI$                  | \$2472                                       | 1512                      |                                              |         |         |                              |                        |
|                        |                                                                                                    | HealthMailbox11cb852                              |                                                    | 自 Qustomer contact info xisx        | 4% Name + Phone Numbers            |                                                                                                   | GLBA + NPPI                    | \$1591                                       | 1244                      |                                              |         |         |                              |                        |
|                        |                                                                                                    | HealthMailbox1757d7b                              | <b>QE</b> Customer list pob:                       | <b>Di Employee list dock</b>        | @6 Names                           |                                                                                                   | $GIRA + NPPI$                  | \$2628<br>\$1692                             | 876<br>564                |                                              |         |         |                              |                        |
|                        |                                                                                                    | HealthMailbox189d97f                              | <b>Bill Expenses xisx</b>                          |                                     | @ Names<br>$406$ SSN + Names       |                                                                                                   | $GLBA + NPPI$<br>$GIRA + NPPI$ | \$2124                                       | 708                       |                                              |         |         |                              |                        |
|                        |                                                                                                    | HealthMailbox1babc10                              | <b>QE</b> Investments potx                         |                                     | <b>OPS SSN</b>                     |                                                                                                   | GLBA + NPPI                    | \$1105                                       | 459                       |                                              |         |         |                              |                        |
|                        |                                                                                                    | HealthMailbox24f1142                              | Legal tot                                          |                                     | <b>OPS SSN</b>                     |                                                                                                   | $GLBA + NPPI$                  | \$2080                                       | 864                       |                                              |         |         |                              |                        |
|                        |                                                                                                    | HealthMailbox2d44be1                              | List 568 bd                                        |                                     | alli Address                       |                                                                                                   | $GLBA + NPPI$                  | \$4225                                       | 1755                      |                                              |         |         |                              |                        |
|                        |                                                                                                    | HealthMailbox54a778b                              |                                                    | Passoot cooles off                  | on SSN                             |                                                                                                   | $GLBA + NPPI$                  | \$3380                                       | 1404                      |                                              |         |         |                              |                        |
|                        |                                                                                                    | HealthMailbox6552d70                              |                                                    | Property details potx               | S Phone Number + Affress           |                                                                                                   | $GLBA + NPPI$                  | \$1133                                       | 447                       |                                              |         |         |                              |                        |
|                        |                                                                                                    | HealthMailbox9fca830                              | <b>C</b> RXV <sub>pdf</sub>                        |                                     | <b>OBS</b> SSN                     |                                                                                                   | $GLBA + NPPI$                  | \$2736                                       | 912                       |                                              |         |         |                              |                        |
|                        |                                                                                                    |                                                   | COM-ME                                             |                                     | and CCM                            |                                                                                                   | CLDA J. MDDI                   | e 2741                                       | <b>KIC</b>                |                                              |         |         |                              | ∸                      |

Figure 2: Excessive Permissions by User Report

This report shows a **list of users** for the selected file server, a tree structure listing objects, the files contained within the object and the permissions which the selected user has for the files. The elements of this window will be explained in more detail below.

Once a report has been generated, it can be scheduled to run on a regular basis, saved and exported.

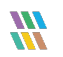

# <span id="page-5-0"></span>5.Excessive Permissions by Object Report

As described previously, there are two reports which show excessive permissions to sensitive data. In this document, we will focus on the **Excessive Permissions by Object Report** but both reports work in a similar way.

The Excessive Permissions by Object Report can be run for file servers or for SharePoint online.

### <span id="page-5-1"></span>5.1. Prerequisites

Before running either of the Excessive Permissions Reports, you will need the following:

- To have configured [Windows File Server](https://www.lepide.com/installationguide/file-server-audit-installation-configuration-guide.pdf) to enable auditing for file server reports
- To have configured SharePoint **Online** to enable auditing for SharePoint Online reports
- To have enable[d Data Discovery and Classification](https://www.lepide.com/configurationguide/data-discovery-and-classification.pdf) and run an initial scan for file server reports
- To have run an *initial permissions scan*

# <span id="page-5-2"></span>5.2. Running the Excessive Permissions by Object Report for File Server

Once the prerequisites are met and a scan has run, the **Excessive Permissions by Object Report** can be generated as follows:

• Click the **Permissions and Privileges** icon and the following screen will be displayed:

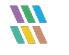

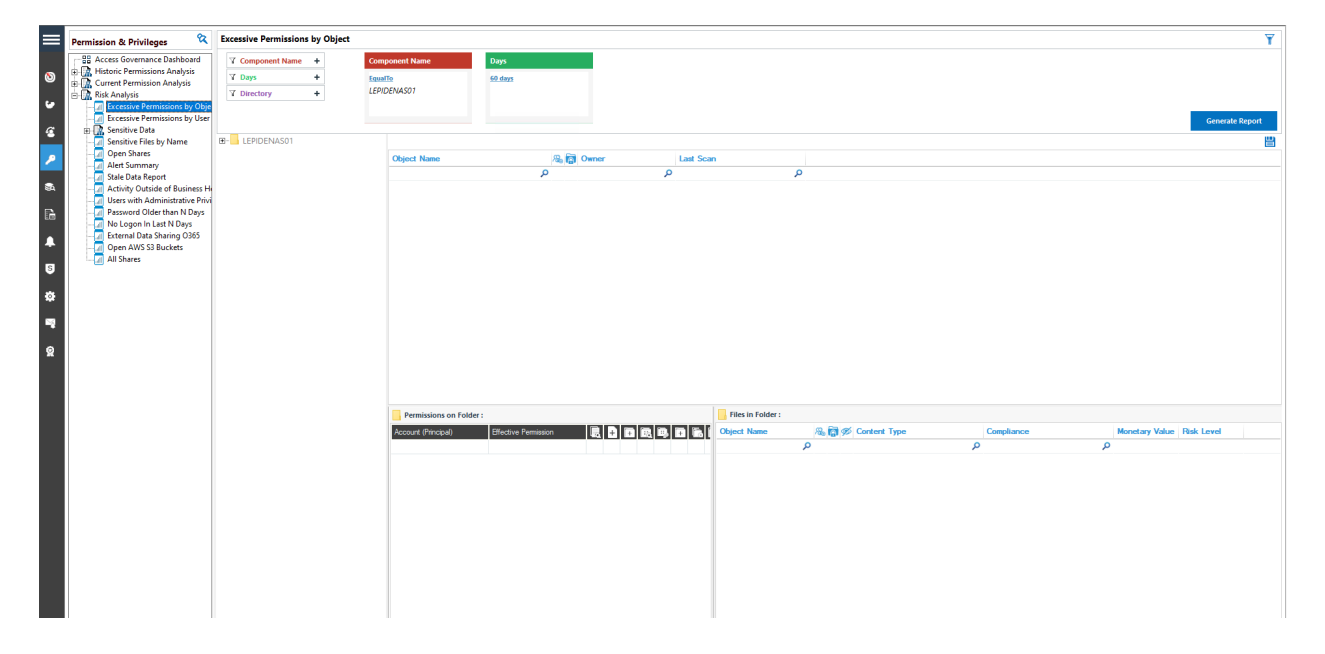

#### Figure 3: Permissions and Privileges

- Expand Risk Analysis (from the tree structure to the left side of the screen)
- Click on Excessive Permissions by Object
- From the top of the screen, under the Component Name filter, click Component Name

The following dialog box is displayed:

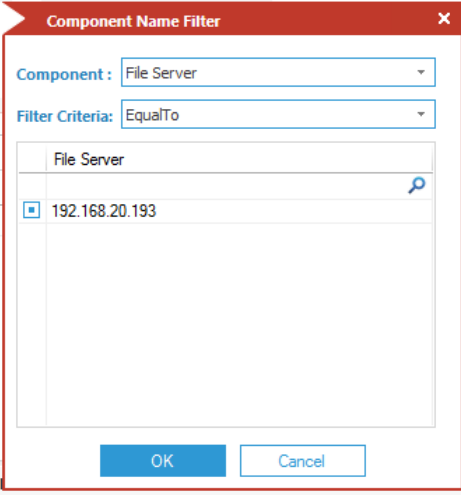

Figure 4: Component Name Filter

- Here you can select File Server or SharePoint Online from the list
- For this example, select **File Server** and then select the required File Server from the list
- Click **OK** and you will return to the Excessive Permissions by Object screen
- From the top of the screen, under **Days** click to select the number of days to report on.

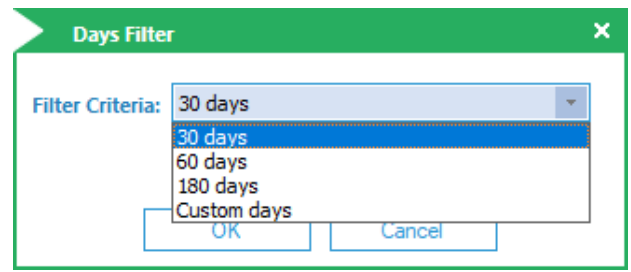

Figure 5: Days Filter

- Click **OK**
- Click **Generate Report**

The report will run showing the objects in a tree structure:

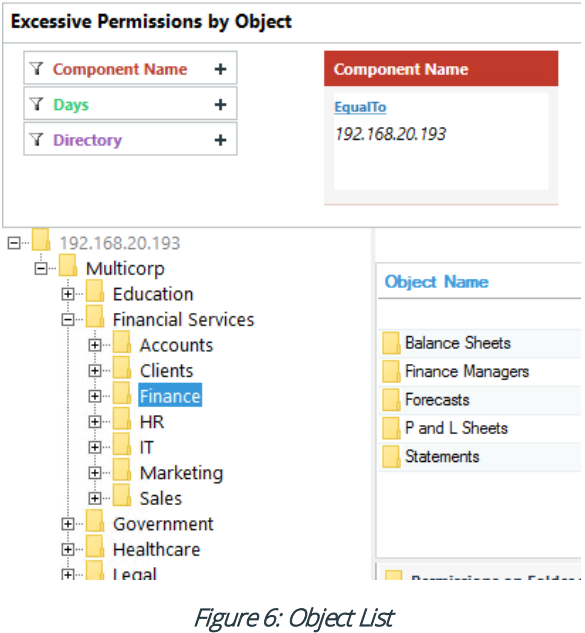

To see a list of users and permissions, click on the required folder from the tree structure:

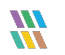

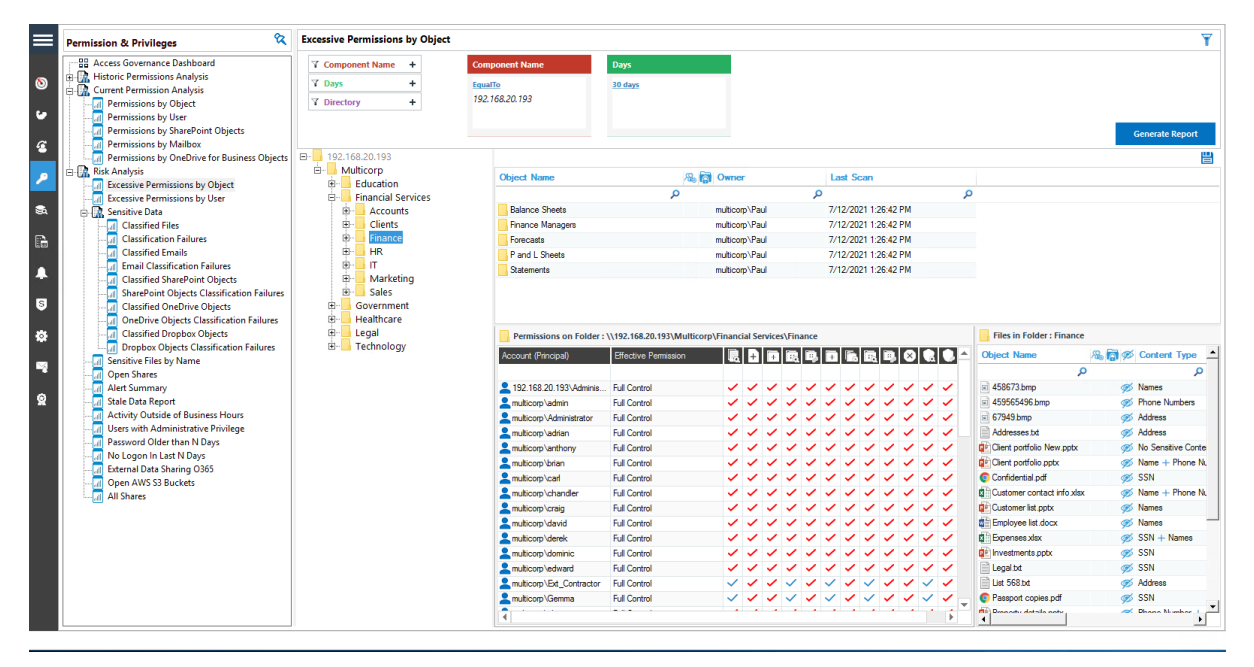

Figure 7: Excessive Permissions by Object Report for File Server

The example above shows the **Finance** folder has been selected. Users within the **Finance** folder are then listed to the lower left of the screen and to the right are the files contained within the **Finance** folder.

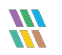

### <span id="page-9-0"></span>5.2.1. User Permissions

This section of the window shows the username, the permission which that user has and then the individual permissions for that user.

Pause on a tick or on an icon at the top of the columns to display a tool tip to explain the permission:

|                          | Permissions on Folder: \\192.168.20.193\Multicorp\Financial Services\Finance |   |  |  |  |    |  |   |                          |
|--------------------------|------------------------------------------------------------------------------|---|--|--|--|----|--|---|--------------------------|
| Account (Principal)      | <b>Effective Permission</b>                                                  |   |  |  |  | B. |  | Ŷ | ▲                        |
| م                        | م                                                                            |   |  |  |  |    |  |   |                          |
| 192.168.20.193\Adminis   | <b>Full Control</b>                                                          |   |  |  |  |    |  |   |                          |
| multicorp admin          | <b>Full Control</b>                                                          |   |  |  |  |    |  |   |                          |
| multicorp \Administrator | <b>Full Control</b>                                                          |   |  |  |  |    |  |   |                          |
| multicorp adrian         | <b>Full Control</b>                                                          |   |  |  |  |    |  |   |                          |
| multicorp\anthony        | <b>Full Control</b>                                                          |   |  |  |  |    |  |   |                          |
| multicorp \brian         | <b>Full Control</b>                                                          |   |  |  |  |    |  |   |                          |
| multicorp\carl           | <b>Full Control</b>                                                          |   |  |  |  |    |  |   |                          |
| multicorp\chandler       | <b>Full Control</b>                                                          |   |  |  |  |    |  |   |                          |
| multicorp \craig         | <b>Full Control</b>                                                          | ✓ |  |  |  |    |  |   |                          |
| multicorp\david          | <b>Full Control</b>                                                          |   |  |  |  |    |  |   |                          |
| multicorp\derek          | <b>Full Control</b>                                                          |   |  |  |  |    |  |   |                          |
| multicorp \dominic       | <b>Full Control</b>                                                          |   |  |  |  |    |  |   |                          |
| multicorp\edward         | <b>Full Control</b>                                                          |   |  |  |  |    |  |   |                          |
| multicorp\Ext_Contractor | <b>Full Control</b>                                                          |   |  |  |  |    |  |   |                          |
| multicorp\Gemma          | <b>Full Control</b>                                                          |   |  |  |  |    |  |   |                          |
| multicorp\glen           | <b>Full Control</b>                                                          |   |  |  |  |    |  |   | $\overline{\phantom{a}}$ |

Figure 8: User Permissions

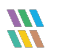

|                          | Permissions on Folder: \\192.168.20.193\Multicorp\Financial Services\Finance |              |  |  |  |  |                             |  |  |
|--------------------------|------------------------------------------------------------------------------|--------------|--|--|--|--|-----------------------------|--|--|
| Account (Principal)      | <b>Effective Permission</b>                                                  |              |  |  |  |  |                             |  |  |
| Ω                        | م                                                                            |              |  |  |  |  |                             |  |  |
| 192.168.20.193\Adminis   | <b>Full Control</b>                                                          | ✓            |  |  |  |  |                             |  |  |
| multicorp admin          | <b>Full Control</b>                                                          |              |  |  |  |  | Delete subfolders and files |  |  |
| multicorp\Administrator  | <b>Full Control</b>                                                          |              |  |  |  |  |                             |  |  |
| multicorp \adrian        | <b>Full Control</b>                                                          |              |  |  |  |  |                             |  |  |
| multicorp \anthony       | <b>Full Control</b>                                                          |              |  |  |  |  |                             |  |  |
| multicorp \brian         | <b>Full Control</b>                                                          |              |  |  |  |  |                             |  |  |
| multicorp\carl           | <b>Full Control</b>                                                          |              |  |  |  |  |                             |  |  |
| multicorp\chandler       | <b>Full Control</b>                                                          |              |  |  |  |  |                             |  |  |
| multicorp \craig         | <b>Full Control</b>                                                          |              |  |  |  |  |                             |  |  |
| multicorp \david         | <b>Full Control</b>                                                          | $\checkmark$ |  |  |  |  |                             |  |  |
| multicorp\derek          | <b>Full Control</b>                                                          |              |  |  |  |  |                             |  |  |
| multicorp dominic        | <b>Full Control</b>                                                          | ✓            |  |  |  |  |                             |  |  |
| multicorp\edward         | <b>Full Control</b>                                                          |              |  |  |  |  |                             |  |  |
| multicorp\Ext_Contractor | <b>Full Control</b>                                                          |              |  |  |  |  |                             |  |  |
| multicorp \Gemma         | <b>Full Control</b>                                                          |              |  |  |  |  |                             |  |  |
| multicorp\glen           | <b>Full Control</b>                                                          |              |  |  |  |  |                             |  |  |

Figure 9: User Permissions with Tool Tip

The red ticks show that the user has a permission but **has not** used it in the time period specified in the Days filter.

The blue ticks show that a user has a permission and **has** used it within the time period specified in the Days filter.

Therefore, this example shows that many of the users have permissions that they do not need. This scenario should be avoided as permissions should only be given when a user needs them to do their job. Eliminating unnecessary permissions will mitigate security risks as less users will have access to sensitive data.

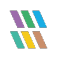

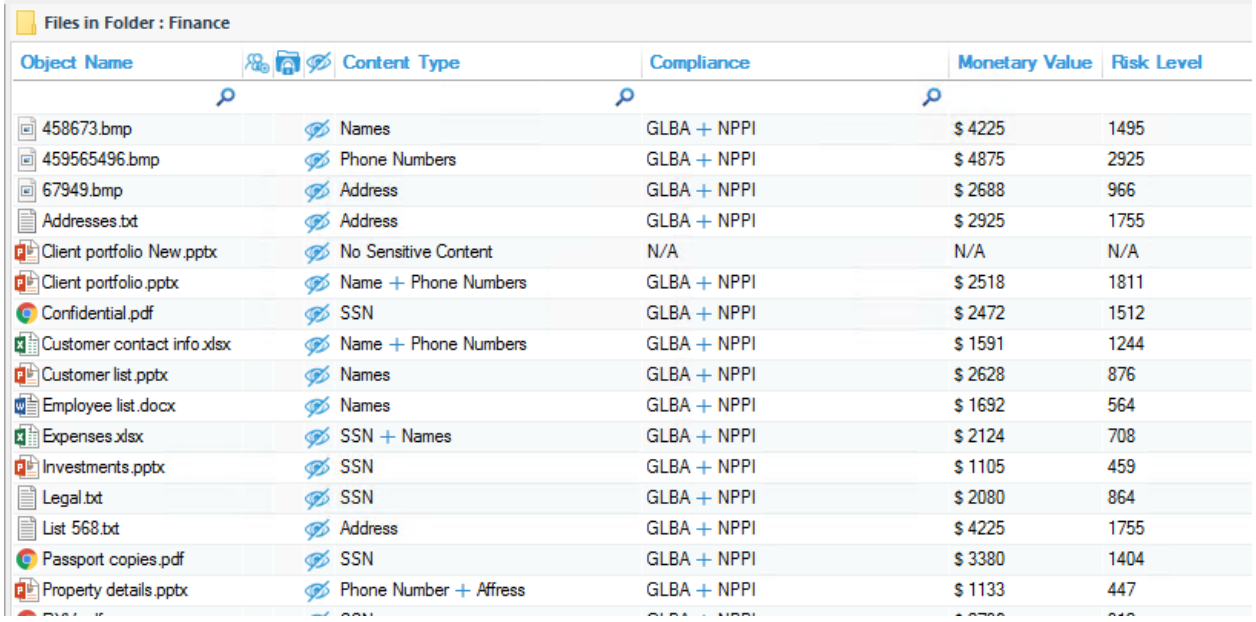

#### <span id="page-11-0"></span>5.2.2. Files Within the Selected Folder

#### Figure 10: Files in Folder

This section of the screen shows details about the files which are contained within the selected folder. The information here includes the filename, the content type, any compliance regulations the file is needed for, the monetary value and risk level. These can all be configured in the Data Discovery and Classification configuration section.

This Report can then be scheduled, saved or exported.

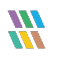

# <span id="page-12-0"></span>5.3. The Excessive Permissions by Object Report for SharePoint Online

The steps for running this report are very similar to those described previously for running the report for file servers except that you need to select SharePoint Online from the Component Name filter:

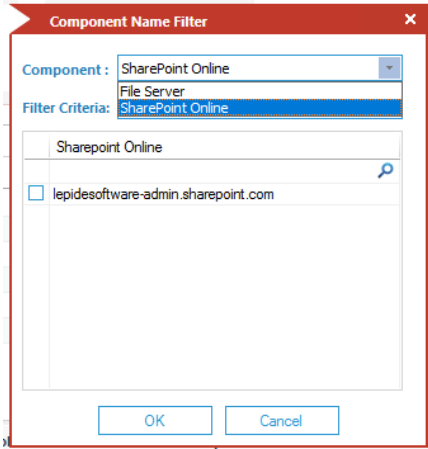

Figure 11: Component Name Filter

- Select the Tenant Name and click **OK** and you will return to the Excessive Permissions by Object screen
- From the top of the screen, under **Days** click to select the number of days to report on.

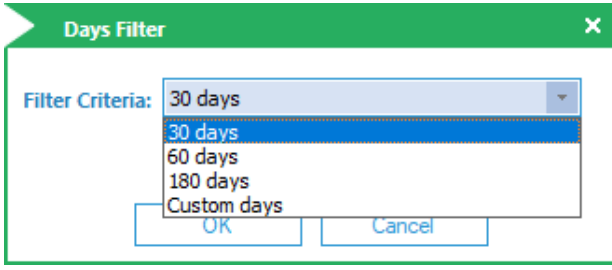

Figure 12: Days Filter

- Click **OK**
- Click **Generate Report**

The report will run showing the objects in a tree structure:

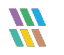

| Lepide Data Security Platform - Edition 23.0.1                                                                                                    |                                                                                  |                                                                       |                                                                                             |              |              |                                          |                                                                                    |                                           | $ \theta$ $\times$           |
|----------------------------------------------------------------------------------------------------|----------------------------------------------------------------------------------|-----------------------------------------------------------------------|---------------------------------------------------------------------------------------------|--------------|--------------|------------------------------------------|------------------------------------------------------------------------------------|-------------------------------------------|------------------------------|
| $\infty$<br><b>Permission &amp; Privileges</b>                                                                                                    | <b>Excessive Permissions by Object</b>                                           |                                                                       |                                                                                             |              |              |                                          |                                                                                    |                                           | v                            |
| <b>BB</b> Access Governance Dashboard<br><b>EL DL</b> Historic Permissions Analysis<br>$\circ$<br><b>E.</b> Current Permission Analysis<br><b>Risk Analysis</b><br>o<br><b>Excessive Permissions by Object</b><br><b>Excessive Permissions by User</b> | <b>Y</b> Component Name<br>$\ddot{}$<br><b>Y</b> Days<br><b>7 Directory</b><br>٠ | <b>Component Name</b><br>EqualTo<br>adminlep-<br>admin.sharepoint.com | Days<br>30 days                                                                             |              |              |                                          |                                                                                    |                                           | <b>Generate Report</b>       |
| <b>Ch</b> Sensitive Data<br>$\epsilon$                                                                                                    |                                                                                  |                                                                       |                                                                                             |              |              |                                          |                                                                                    |                                           |                              |
| <b>Classified Files</b><br><b>Classification Failures</b>                                                                                                    | adminiep-admin.sharepoint.com<br>B Shashi T1 22Aug22                             |                                                                       |                                                                                             |              |              |                                          |                                                                                    |                                           | 誾                            |
| <b>Classified Emails</b>                                                                                                    | B-O ShashiT1_16Sep22                                                             | <b>Object Name</b>                                                    |                                                                                             |              |              | <b>R</b> <sub>D</sub> <sup>E</sup> Owner | <b>Last Scan</b>                                                                   |                                           | Last Scan                    |
| <b>In Email Classification Failures</b>                                                                                                    | ShashiT219Sep22                                                                  |                                                                       |                                                                                             |              | o            |                                          | $\Omega$                                                                           | م<br>$\circ$                              |                              |
| 區<br><b>Classified SharePoint Objects</b>                                                                                                    | Documents                                                                        | <b>Balance Sheet</b>                                                  |                                                                                             |              |              | FS22112126\Administrators                | 02/28/2023 14:57:38                                                                |                                           |                              |
| SharePoint Objects Classification Failure                                                                                                    | <b>ED</b> Form Templates<br>F-III List11                                         | Finance Manager                                                       |                                                                                             |              |              | FS22112126\Administrators                | 02/28/2023 14:57:38                                                                |                                           |                              |
| <b>Classified OneDrive Objects</b><br>$\mathbb{B}$<br><b>OneDrive Objects Classification Failures</b>                                                                                                    | <b>B-III</b> List2                                                               | Forecast                                                              |                                                                                             |              |              | FS22112126\Administrators                | 02/28/2023 14:57:38                                                                |                                           |                              |
| <b>Classified Dropbox Objects</b>                                                                                                    | Root Lib1                                                                        | P and L Sheet                                                         |                                                                                             |              |              | FS22112126\Administrators                | 02/28/2023 14:57:38                                                                |                                           |                              |
| л<br>Dropbox Objects Classification Failures                                                                                                    | <b>B</b> Foll1                                                                   | Statement                                                             |                                                                                             |              |              | LDSP5\NetApp Admin                       | 02/28/2023 14:57:38                                                                |                                           |                              |
| <b>In Sensitive Files by Name</b>                                                                                                    | <b>E</b> Root Lib <sub>2</sub>                                                   | Credit Statement                                                      |                                                                                             |              |              | LDSP5\Sonu                               | 02/28/2023 14:57:38                                                                |                                           |                              |
| lS.<br><b>Open Shares</b>                                                                                                    | <b>ED Site Assets</b>                                                            | Loan Upadtes<br>Accounts                                              |                                                                                             |              |              | LDSP5\Sonu<br>LDSP5\Sonu                 | 02/28/2023 14:57:38<br>02/28/2023 14:57:38                                         |                                           |                              |
| Alert Summary<br>Stale Data Report<br>ł.                                                                                                    | <b>ED</b> Site Pages<br><b>E-O</b> SSite1                                        |                                                                       | Permissions on Object : https://adminlep.sharepoint.com/sites/ShashiTeam2_21Sep22/List_New1 |              |              |                                          | Files in Object : https://adminlep.sharepoint.com/sites/ShashiTeam2_215ep22/List_N |                                           |                              |
| <b>Activity Outside of Business Hours</b><br>Users with Administrative Privilege                                                                                                    | <b>B</b> Style Library<br><b>B</b> SubSite2                                      | Account (Principal)                                                   | <b>Effective Permission</b>                                                                 |              |              | n                                        | <b>Object Name</b>                                                                 | <b>R</b> <sub>D</sub> <b>Content</b> Type | Complia                      |
| ⊵≼<br>Password Older than N Days                                                                                                    | ShashiTeam2_21Sep22                                                              |                                                                       |                                                                                             |              |              |                                          |                                                                                    | $\circ$                                   | $\mathcal{L}$                |
| No Logon in Last N Days                                                                                                    | Documents                                                                        | David                                                                 | Limited Access                                                                              | ノノ           |              | $J$ $J$ $J$                              | 1001Patterns List with Description and Links xl                                    |                                           | Aadhar Card + A., ALL Patt   |
| $\mathbf{Q}$<br>External Data Sharing 0365                                                                                                    | <b>E</b> Form Templates                                                          | Michael                                                               | <b>Limited Access</b>                                                                       |              | $\checkmark$ |                                          | Aussie Patterns.xlsx                                                               |                                           | Italian Driving Lic ALL Patt |
| Open AWS S3 Buckets                                                                                                    | <b>B-III</b> List New1                                                           | Larry                                                                 | Contribute, Read                                                                            |              |              | $\checkmark$                             | T DDC_US Id Resource Directory pdf                                                 |                                           | Aadhar Card + A., ALL Patt   |
| All Shares                                                                                                    | <b>Bo</b> Site Assets                                                            | Vince                                                                 | Limited Access, Read                                                                        |              | $\checkmark$ | $\checkmark$ $\checkmark$                | DSSpolicyclassfier.pdf                                                             |                                           | Australia Driver's  ALL Patt |
|                                                                                                    | <b>EL Site Pages</b><br><b>B</b> Style Library                                   | Richard                                                               | Limited Access, Read                                                                        | <b>VVVVV</b> |              |                                          | "T: France-TIN.pdf                                                                 |                                           | Australia Driver's  ALL Patt |
|                                                                                                    | <b>E</b> M Test Doc1                                                             |                                                                       |                                                                                             |              |              |                                          | French National ID New txt                                                         |                                           | Aadhar Card + B., ALL Patt   |
|                                                                                                    | E-Test_Doc2                                                                      |                                                                       |                                                                                             |              |              |                                          | Indian IFSC Code Regex bt                                                          | No Sensitive Con.,, N/A                   |                              |
|                                                                                                    |                                                                                  |                                                                       |                                                                                             |              |              |                                          | Indonesia Driver License REGEX bd                                                  | No Sensitive Con N/A                      |                              |
|                                                                                                    |                                                                                  |                                                                       |                                                                                             |              |              |                                          | New_Renamed_Files (1).csv                                                          | Date mmddyyyy f ALL_Patt                  |                              |
|                                                                                                    |                                                                                  |                                                                       |                                                                                             |              |              |                                          | in New Renamed Files (1) mht                                                       | Date mmddwwy f ALL Patt                   |                              |
|                                                                                                    |                                                                                  |                                                                       |                                                                                             |              |              |                                          | "T New Renamed Files (1) pdf                                                       | Date mmddyyyy f ALL Patt                  |                              |
|                                                                                                    |                                                                                  |                                                                       |                                                                                             |              |              |                                          | New Renamed Files (1) bd                                                           | 6% IPv4 + Italian Dri ALL Patt            |                              |
|                                                                                                    |                                                                                  |                                                                       |                                                                                             |              |              |                                          | New Renamed Files (2).csv                                                          | Date mmddwwy f ALL Patt                   |                              |
|                                                                                                    |                                                                                  |                                                                       |                                                                                             |              |              |                                          | New_Renamed_Files (2) mht                                                          | Date mmddyyyy f ALL_Patt                  |                              |
|                                                                                                    |                                                                                  |                                                                       |                                                                                             |              |              |                                          | New_Renamed_Files (2) pdf                                                          | Australia Driver's  ALL Patt              |                              |
| $\epsilon$                                                                                                    |                                                                                  |                                                                       |                                                                                             |              |              |                                          | <b>WE MALL DARNMAR Ellen /71 ARL</b>                                               | Of Amountine Mations ALL Date             | ▸                            |

Figure 13: Excessive Permissions by Object Report for SharePoint Online

## <span id="page-13-0"></span>5.4. The Excessive Permissions by User Report

This is the second of the two Excessive Permissions Reports. It is showing the same data but based around an individual user rather than an object.

Follow the steps given previously but choose **Excessive Permissions by User**.

As before, select the required component and number of days.

Click **Generate** to run the report:

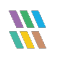

| ≡          | Permission & Privilege &                                         | <b>Excessive Permissions by User</b>  |                                                         |              |                                                        |                                                  |                                              |                                               |                                |                                    |                                  |        |        |                        | v |
|------------|------------------------------------------------------------------|---------------------------------------|---------------------------------------------------------|--------------|--------------------------------------------------------|--------------------------------------------------|----------------------------------------------|-----------------------------------------------|--------------------------------|------------------------------------|----------------------------------|--------|--------|------------------------|---|
|            | <b>RR</b> Access Governance Dashboard                            | 7 Component Name<br>$+$               | <b>Component Name</b>                                   | Days         |                                                        |                                                  |                                              |                                               |                                |                                    |                                  |        |        |                        |   |
| $\circ$    | <b>In Fig. Historic Permissions Analysis</b>                     | <b>Y</b> User<br>$\ddot{\phantom{1}}$ | EqualTo                                                 | Custom days  |                                                        |                                                  |                                              |                                               |                                |                                    |                                  |        |        |                        |   |
|            | <b>R. Current Permission Analysis</b>                            | <b>T</b> Days<br>÷                    | 192.168.20.193                                          | $240$ day(s) |                                                        |                                                  |                                              |                                               |                                |                                    |                                  |        |        |                        |   |
| ÷          | Permissions by Object<br><b>DI</b> Permissions by User           |                                       |                                                         |              |                                                        |                                                  |                                              |                                               |                                |                                    |                                  |        |        |                        |   |
|            | Permissions by SharePoint Obj                                    |                                       |                                                         |              |                                                        |                                                  |                                              |                                               |                                |                                    |                                  |        |        | <b>Generate Report</b> |   |
| $\epsilon$ | Permissions by Mailbox                                           |                                       |                                                         |              |                                                        |                                                  |                                              |                                               |                                |                                    |                                  |        |        |                        |   |
|            | Permissions by OneDrive for B $\oplus$ O multicorp               |                                       |                                                         |              |                                                        |                                                  |                                              |                                               |                                |                                    |                                  |        |        |                        |   |
|            | <b>B. Risk Analysis</b>                                          | SO61000-CMJLS7GJQ0VS                  |                                                         |              |                                                        |                                                  |                                              |                                               |                                |                                    |                                  |        |        |                        |   |
|            | <b>Excessive Permissions by Objet</b>                            | $2$ adam                              | <b>Object Name</b>                                      |              | <b>B. Ell Path</b>                                     | Owner                                            | <b>Last Scan</b>                             | <b>Last Modified</b>                          | <b>ABBRDBERDOCK</b>            |                                    |                                  |        |        |                        |   |
| E.         | <b>Excessive Permissions by User</b><br><b>B.</b> Sensitive Data | $2$ admin                             |                                                         | $\Omega$     | $\circ$                                                |                                                  | $\Omega$                                     | $\circ$                                       | $\Omega$                       |                                    |                                  |        |        |                        |   |
|            | <b>Classified Files</b>                                          | Administrator                         | 4 192.168.20.193                                        |              |                                                        |                                                  |                                              |                                               |                                |                                    |                                  |        | $\sim$ |                        |   |
| B          | <b>Classification Failures</b>                                   | adrian                                | A Multicorp<br>Education                                |              | E:\Multicorp<br>E:\Multicorp\Education                 | 192.168.20.193\Administrators<br>multicorp/Germa | 2/15/2023 9:03:40 PM<br>2/15/2023 9:03:40 PM | 3/24/2021 11:14:04 AM<br>3/23/2021 5:31:36 PM | <b>V V V V V V V V V</b>       |                                    | <b>JJJJJJ</b>                    |        |        |                        |   |
|            | <b>Classified Emails</b>                                         | $2$ alan                              | b.<br><b>Financial Services</b><br>-4                   |              | E:\Multicorp\Financial Services                        | multicorp\Paul                                   | 7/12/2021 1:26:42 PM                         | 3/23/2021 5:31:36 PM                          |                                |                                    | <b>1. 1. 1. 1. 1.</b>            |        |        |                        |   |
| л          | <b>Email Classification Failure</b>                              | $A = 2$                               | Accounts                                                |              | E:\Multicom\Financial Services\Acco                    | multicom/Paul                                    | 7/12/2021 1:26:42 PM                         | 6/23/2021 2:18:57 PM                          |                                |                                    |                                  |        |        |                        |   |
|            | <b>Classified SharePoint Obies</b>                               | $\triangle$ anthony                   | Clients                                                 |              | E:\Multicorp\Financial Services\Clients                | multicorp/Paul                                   | 7/12/2021 1:26:42 PM                         | 3/23/2021 5:31:36 PM                          | シン                             | $\checkmark$<br>$\checkmark$       | $\sim$<br>$\sim$                 | $\sim$ |        |                        |   |
| S          | SharePoint Objects Classifi<br>Classified OneDrive Object        | $b$ en                                | Finance                                                 |              | E:\Multicorp\Financial Services\Finance_multicorp\Paul |                                                  | 7/12/2021 1:26:42 PM                         | 6/23/2021 5:55:15 PM                          |                                | $\sim$ $\sim$                      | $\sim$<br>$\sim$                 | $\sim$ |        |                        |   |
|            | <b>ConeDrive Objects Classified</b>                              | $2$ Rill                              | <b>HR</b><br>D.                                         |              | E:\Multicorp\Financial Services\HR                     | multicorp\Paul                                   | 7/12/2021 1:26:42 PM                         | 3/23/2021 5:31:36 PM                          | $\overline{\phantom{a}}$       |                                    | シンシン                             | $\sim$ |        |                        |   |
| $\alpha$   | <b>Classified Dropbox Objects</b>                                | $\triangle$ brian                     | lπ<br>$\triangleright$                                  |              | E:\Multicorp\Financial Services\IT                     | multicorp\Paul                                   | 7/12/2021 1:26:42 PM                         | 3/23/2021 5:31:36 PM                          |                                |                                    |                                  |        |        |                        |   |
|            | Dropbox Objects Classifical                                      |                                       | Marketing                                               |              | E:\Multicorp\Financial Services\Marke                  | multicorp\Paul                                   | 7/12/2021 1:26:42 PM                         | 3/23/2021 5:31:36 PM                          | シン<br>$\cdot$                  |                                    | シンシン                             | $\sim$ |        |                        |   |
| ×          | Sensitive Files by Name                                          | C.Ovenden                             | Sales                                                   |              | E:\Multicorp\Financial Services\Sales                  | multicorp\Paul                                   | 7/12/2021 1:26:42 PM                         | 3/23/2021 5:31:36 PM                          |                                | $\overline{\phantom{a}}$<br>$\sim$ | $\sim$<br>$\overline{ }$         |        |        |                        |   |
|            | <b>Open Shares</b>                                               | 2 <sub>car</sub>                      | Government<br>D.                                        |              | E:\Multicorp\Government                                | multicorp/phil                                   | 7/12/2021 1:26:42 PM                         | 3/23/2021 5:31:36 PM                          | $\overline{\phantom{a}}$       |                                    | シンシンン                            |        |        |                        |   |
| $\Omega$   | Alert Summary                                                    | $.2$ chandler                         | Heathcare<br>$\triangleright$                           |              | E:\Multicorp\Healthcare                                | multicorp\Paul                                   | 7/12/2021 1:26:42 PM                         | 3/23/2021 5:31:37 PM                          |                                | $\overline{a}$                     | $\overline{a}$<br>$\overline{a}$ |        |        |                        |   |
|            | <b>Dill</b> Stale Data Report<br>Activity Outside of Business He | <b>2</b> chris                        | Legal<br>b.                                             |              | E:\Multicorp\Legal                                     | multicorp/adam                                   | 7/12/2021 1:26:42 PM                         | 3/23/2021 5:31:37 PM                          | <b>V V V V V V V V V V V V</b> |                                    |                                  |        |        |                        |   |
|            | Users with Administrative Privi                                  | <b>A</b> craig                        | Technology<br>D.                                        |              | E:\Multicorp\Technology                                | multicorp/ben                                    | 7/12/2021 1:26:42 PM                         | 3/23/2021 5:31:37 PM                          | <b>V V V V V V V V V V V V</b> |                                    |                                  |        |        |                        |   |
|            | <b>Password Older than N Days</b>                                | $\Delta$ daniel                       |                                                         |              |                                                        |                                                  |                                              |                                               |                                |                                    |                                  |        |        |                        |   |
|            | INo Logon In Last N Days                                         | <b>2</b> david                        |                                                         |              |                                                        |                                                  |                                              |                                               |                                |                                    |                                  |        |        |                        |   |
|            | <b>External Data Sharing 0365</b>                                | DefaultAccount                        | Name                                                    |              | <b>B. Ed</b> $\mathcal{B}$ Content Type                | Compliance                                       | Monetary Value Risk Level                    |                                               |                                |                                    |                                  |        |        |                        |   |
|            | Open AWS S3 Buckets<br><b>TI</b> All Shares                      | $\triangle$ detek                     |                                                         | م            |                                                        | $\Omega$                                         | ٩<br>$\Omega$                                | ρ                                             |                                |                                    |                                  |        |        |                        |   |
|            |                                                                  | $\triangle$ dominic                   | 2 458673 bmo                                            |              | @6 Names                                               | $GLBA + NPPI$                                    | \$4225                                       | 1495                                          |                                |                                    |                                  |        |        |                        |   |
|            |                                                                  | edward                                | 459565496 hmo                                           |              | @ Phone Numbers                                        | $GLBA + NPPI$                                    | \$4875                                       | 2925                                          |                                |                                    |                                  |        |        |                        |   |
|            |                                                                  | $2$ emily                             | 67949 bmo                                               |              | di Address                                             | $GLBA + NPPI$                                    | \$2688                                       | 966                                           |                                |                                    |                                  |        |        |                        |   |
|            |                                                                  | <b>Let</b> Contractor                 | Addresses txt                                           |              | di Address                                             | $GLBA + NPPI$                                    | \$2925                                       | 1755                                          |                                |                                    |                                  |        |        |                        |   |
|            |                                                                  | & Gemma                               | <b>D</b> <sup>2</sup> Client portfolio New pptx         |              | Si No Senative Content                                 | N/A                                              | N/A                                          | N/A                                           |                                |                                    |                                  |        |        |                        |   |
|            |                                                                  | & Geoff                               | Client portfolio pptx                                   |              | 65 Name + Phone Numbers                                | $GLBA + NPPI$                                    | \$2518                                       | 1811                                          |                                |                                    |                                  |        |        |                        |   |
|            |                                                                  | $2$ alen                              | Confidential odf                                        |              | GRS SSN                                                | $GLBA + NPPI$                                    | \$2472                                       | 1512                                          |                                |                                    |                                  |        |        |                        |   |
|            |                                                                  | <b>A</b> Guest                        | <b>D</b> <sup>1</sup> Customer contact info xlax        |              | 65 Name + Phone Numbers                                | $GLBA + NPPI$                                    | \$1591                                       | 1244                                          |                                |                                    |                                  |        |        |                        |   |
|            |                                                                  | $\Delta$ awen                         | <b>D</b> <sup>2</sup> Customer list potx                |              | o Names                                                | $GLBA + NPPI$                                    | \$2628                                       | 876                                           |                                |                                    |                                  |        |        |                        |   |
|            |                                                                  |                                       | <b>Diff Employee list docx</b>                          |              | os Names                                               | $GLBA + NPPI$                                    | \$1692                                       | 564                                           |                                |                                    |                                  |        |        |                        |   |
|            |                                                                  | HealthMailbox11cb852                  | <b>Bill Expenses xlsx</b>                               |              | $405$ SSN + Names                                      | $GLBA + NPPI$                                    | \$2124                                       | 708                                           |                                |                                    |                                  |        |        |                        |   |
|            |                                                                  | HealthMailbox1757d7b                  | <b>DE</b> Investments pob:                              |              | <b>OBS</b> SSN                                         | $GLBA + NPPI$                                    | \$1105                                       | 459                                           |                                |                                    |                                  |        |        |                        |   |
|            |                                                                  | HealthMailbox189d97f                  | Legal txt                                               |              | <b>OS SSN</b>                                          | $GLBA + NPPI$                                    | \$2080                                       | 864                                           |                                |                                    |                                  |        |        |                        |   |
|            |                                                                  | HealthMailbox1babc10                  | List 568 bd                                             |              | di Address                                             | GLBA + NPPI                                      | \$4225                                       | 1755                                          |                                |                                    |                                  |        |        |                        |   |
|            |                                                                  | HealthMailbox24f1142                  | Passport copies.pdf                                     |              | <b>OBS</b> SSN                                         | $GLBA + NPPI$                                    | \$3380                                       | 1404                                          |                                |                                    |                                  |        |        |                        |   |
|            |                                                                  | HealthMailbox2d44be1                  | <b>DE Property details poby</b>                         |              | @6 Phone Number + Affress                              | GLBA + NPPI                                      | \$1133                                       | 447                                           |                                |                                    |                                  |        |        |                        |   |
|            |                                                                  | HealthMailbox54a778b                  | <b>C</b> RXV <sub>pd</sub><br>$\checkmark$<br>C COMPANY |              | <b>OF SSN</b><br><b>ANY COM</b>                        | $GLBA + NPPI$<br>GLRA J. MPPI                    | \$2736<br>e 9741                             | 912<br>516                                    |                                |                                    |                                  |        |        |                        |   |
|            |                                                                  |                                       |                                                         |              |                                                        |                                                  |                                              |                                               |                                |                                    |                                  |        |        |                        |   |

Figure 14: Excessive Permissions by User Report

This example has the user named Gemma selected. It shows the objects, folder contents and permissions for Gemma. Clicking on a different username will show information related to that user.

The report can be scheduled, saved or exported.

# <span id="page-15-0"></span>6.Support

If you are facing any issues whilst installing, configuring or using the solution, you can connect with our team using the below contact information.

#### Product Experts

USA/Canada: +1(0)-800-814-0578 UK/Europe: +44 (0) -208-099-5403 Rest of the World: +91 (0) -991-004-9028

#### Technical Gurus

USA/Canada: +1(0)-800-814-0578 UK/Europe: +44 (0) -208-099-5403 Rest of the World: +91(0)-991-085-4291

Alternatively, visit <https://www.lepide.com/contactus.html> to chat live with our team. You can also email your queries to the following addresses:

[sales@Lepide.com](mailto:sales@Lepide.com) 

[support@Lepide.com](mailto:support@Lepide.com)

<span id="page-15-1"></span>To read more about the solution, visi[t https://www.lepide.com/data-security-platform/.](https://www.lepide.com/data-security-platform/)

# 7.Trademarks

Lepide Data Security Platform, Lepide Data Security Platform, Lepide Data Security Platform App, Lepide Data Security Platform App Server, Lepide Data Security Platform (Web Console), Lepide Data Security Platform Logon/Logoff Audit Module, Lepide Data Security Platform for Active Directory, Lepide Data Security Platform for Group Policy Object, Lepide Data Security Platform for Exchange Server, Lepide Data Security Platform for SQL Server, Lepide Data Security Platform SharePoint, Lepide Object Restore Wizard, Lepide Active Directory Cleaner, Lepide User Password Expiration Reminder, and LiveFeed are registered trademarks of Lepide Software Pvt Ltd.

All other brand names, product names, logos, registered marks, service marks and trademarks (except above of Lepide Software Pvt. Ltd.) appearing in this document are the sole property of their respective owners. These are purely used for informational purposes only.

Microsoft®, Active Directory®, Group Policy Object®, Exchange Server®, Exchange Online®, SharePoint®, and SQL Server® are either registered trademarks or trademarks of Microsoft Corporation in the United States and/or other countries.

NetApp® is a trademark of NetApp, Inc., registered in the U.S. and/or other countries.

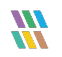